The RISKSUR set of surveillance tools has been built to guide the design and evaluation of surveillance activities. The following tools work to complement each other:

**A surveillance design framework** – which helps with designing and documenting surveillance activities. This tool is available online (LINK) and as a **[downloadable Excel file.](https://survtools.org/wiki/surveillance-design-framework/doku.php?id=file_view_risksur_survdesframework_publicdraft.xlsm_563446729_risksur_survdesframework_publicdraft.xlsm)**

[Click here to download the MANUAL that helps navigating through the EXCEL tool,](https://survtools.org/wiki/surveillance-design-framework/doku.php?id=file_view_risksur_survdesignframework_manual_20to_20the_20excel_20tool.pdf_551191224_risksur_survdesignframework_manual_20to_20the_20excel_20tool.pdf) should you have any questions.

**This WIKI** - all the advice from the design tool has been placed online, so that users can comment, discuss, and contribute. The tool is meant to be used in conjunction with this WIKI.

**A surveillance evaluation tool** (EVA tool), available online (LINK).

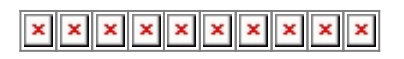

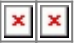

From: <https://survtools.org/wiki/surveillance-design-framework/> - **Surveillance Design Framework Wiki**

Permanent link: **<https://survtools.org/wiki/surveillance-design-framework/doku.php?id=excel-tool-manual-and-download>**

Last update: **2015/06/11 09:15**

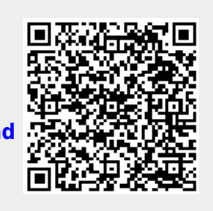